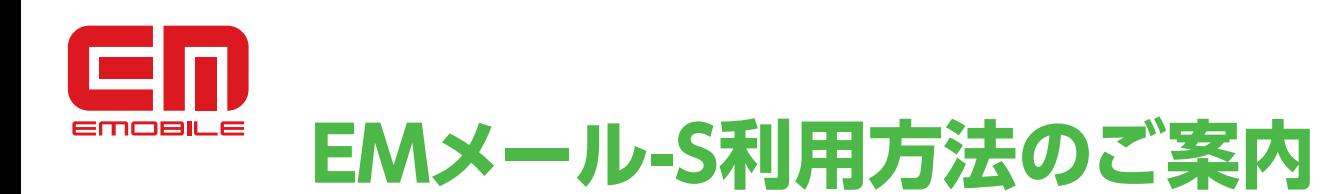

~ご利用の前に必ずお読みください~

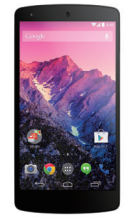

このたびは、イー・モバイルのサービス・商品をご契約いただき誠にありがとうございます。 Nexus 5 (EM01L)をご契約いただきましたお客さまへ、 Nexus 5 (EM01L)

サービス・商品を快適にご利用いただくためにEMメール-Sのご利用方法をご案内致します。

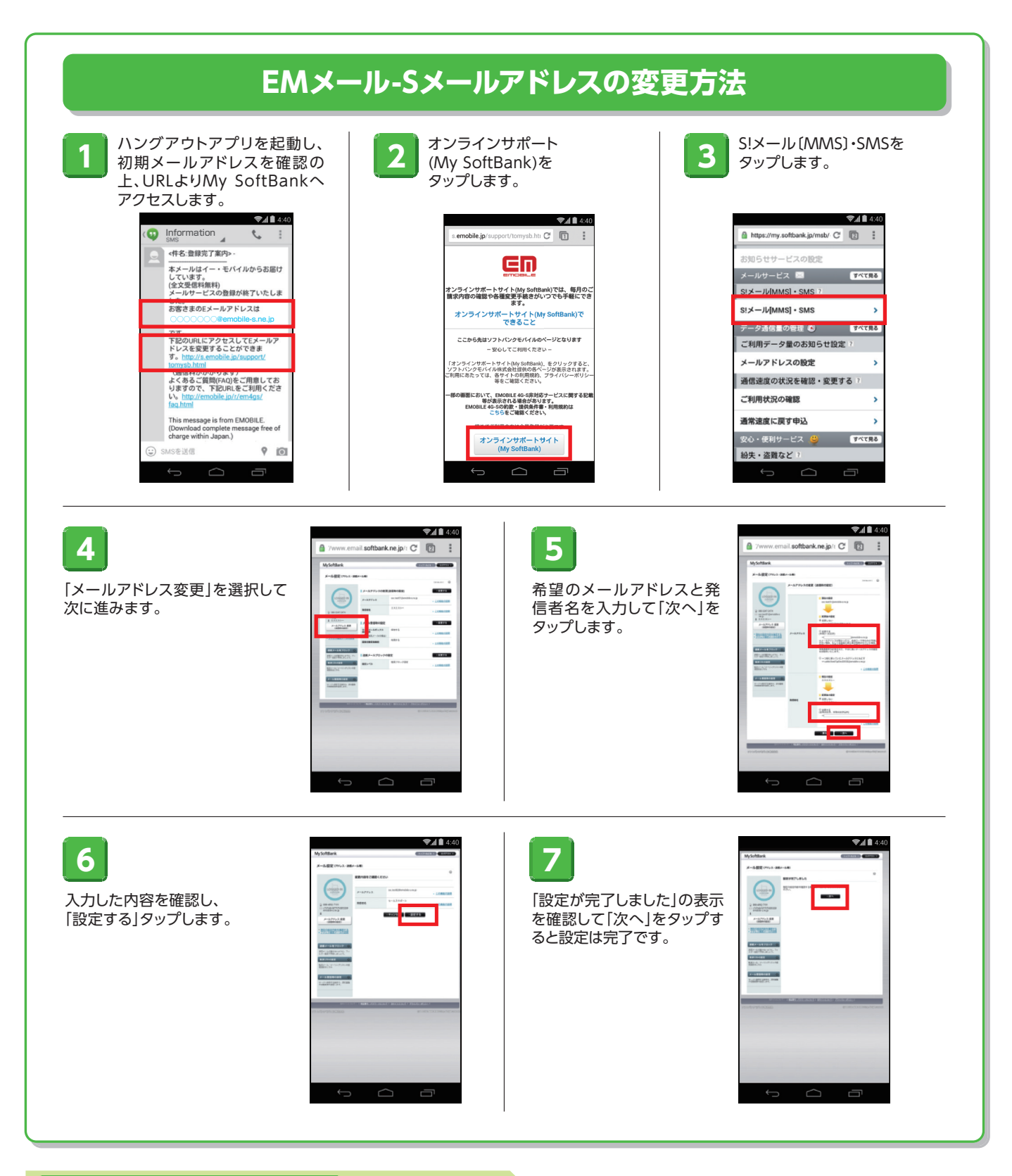

## **ハングアウトアプリを利用した新規メール送信方法**

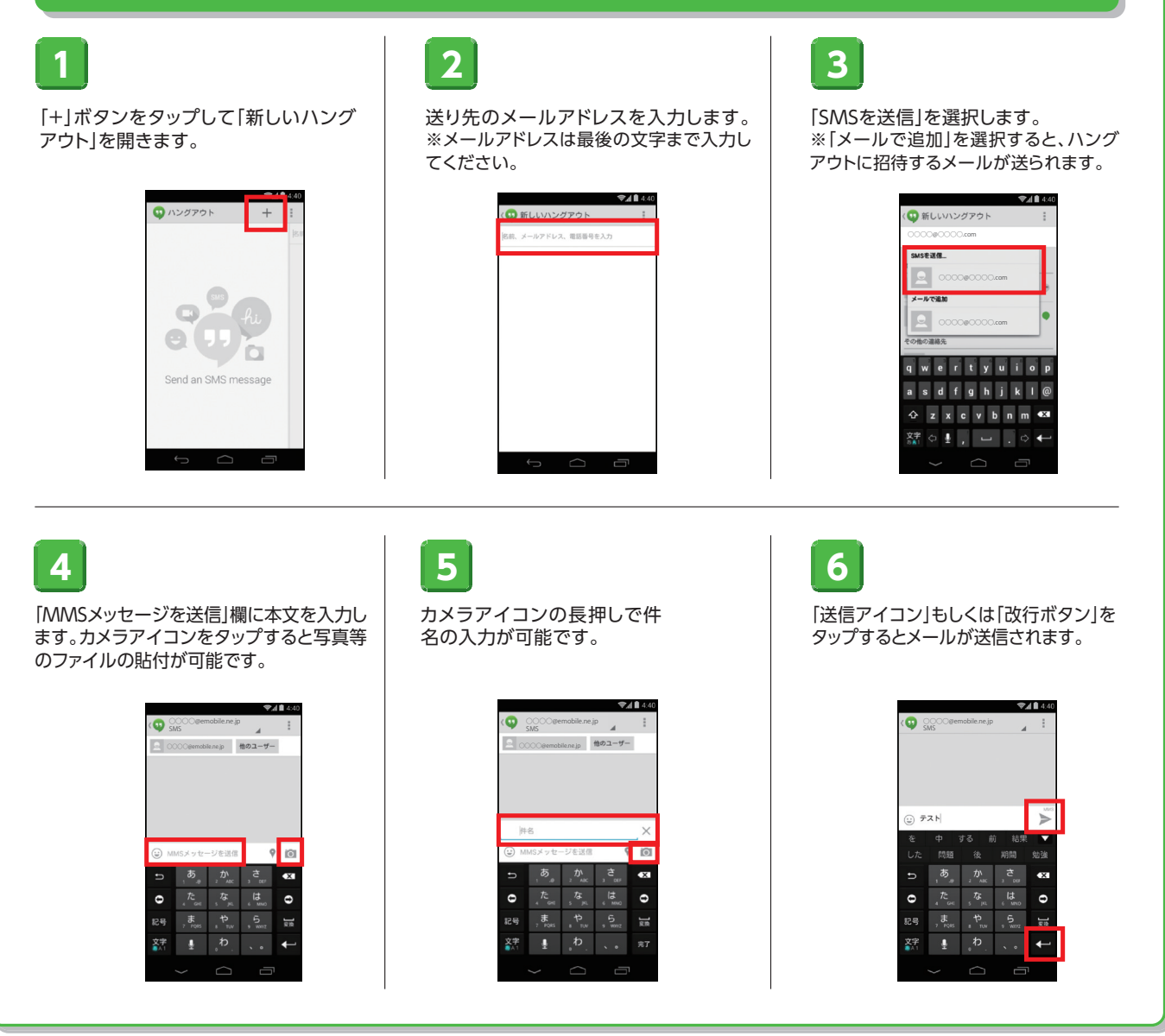

## **ハングアウトに関する注意事項**

●エリア外等で受信できなかったメールの再送期間は7日間です。7日以内に受信しなかった場合、メールの内容は破棄されます。 ●一部の絵文字が正しく表示されない場合がございます。

●300KB以上の写真・画像等のファイルが添付されたメールは受信できません。(添付ファイルは削除されます。)

●迷惑メールフィルタリングを設定している場合、ハングアウトの招待メール(SMS)が届かないことがあります。

## **Google 社の提供するハングアウトについてのFAQは下記ホームページをご確認ください。 https://support.google.com/hangouts/#**

ハングアウトアプリの画面右上のメニュー■「ヘルプ」からもご確認いただけます。

**お問い合わせ先**

ご不明な点がありましたら<br>お問い合わせください。

**ワイモバイル カスタマーセンター** 受付時間:9:00~20:00 (年中無休)

これがでんじゃっている。<br>お問い合わせください。 ワイモバイルの携帯電話から 151 (無料) 一般電話などから 0570-039-151 ※間違い電話が多くなっております。番号をよくお確かめの上、おかけください。